搬运工问题的启示

重庆外语学校 刘汝佳

# 三 用 IDA\*算法解搬运工问题 实现与改进

在上一节中,我们知道了 IDA\*算法是我们解决搬运工问题的核心算法。在 这一节里,我们将用 IDA\*算法来做一个解决搬运工问题的程序 – 虽然是我们的 最初版本(我们称做 S4-Baby), 但是不要小看它哦!

# **1 IDA\***算法框架

由前所述,IDA\*算法是基于重复式深度优先的 A\*算法,忽略所有 f 值大于深度 限制的结点。那么,我们不难写出 IDA\*算法框架的伪代码

伪代码 1 - IDA\*算法框架

procedure IDA\_STAR(StartState) begin PathLimit :=  $H($  StartState  $) - 1$ ;  $Success := False;$ repeat inc(PathLimit); StartState.g:= 0; Push(OpenStack,StartState); repeat CurrentState:=Pop(OpenStack); If Solution(CurrentState) then  $Success = True$ Else if PathLimit  $\geq$  CurrentState.g + H(CurrentState) then Foreach Child(CurrentState) do Push(OpenStack, Child(CurrentState)); until Success or empty(OpenStack); until Success or ResourceLimitsReached; end;

这只是一个很粗略的框架,什么事情都不能做。不过我想大家可能比较急于试验 一下 IDA\*的威力,因此我们不妨就做一个最最基本的程序。

# **2.** 第一个程序

要从框架做一个程序需要填充一些东西。在这里我们就展开一些讨论。

## 输入输出文件格式

输入文件是一个文本文件,它由 N行构成,每行是一些字符。 各种字符的含义是:

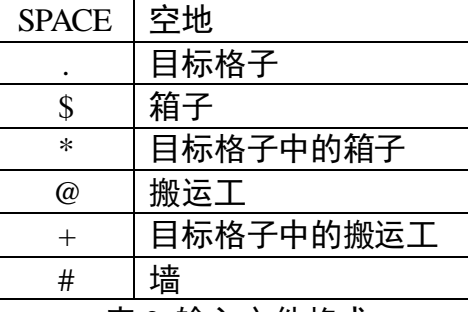

表 2 输入文件格式

这种格式和 Xsokoban, SokoMind 和 Rolling Stone 的格式是一致的, 因此会 比较方便一些。

输出文件第一行是推箱子的次数 M,以下 M 行,每行的格式是:x y direction, 代表把第 x 行第 y 列的箱子往 direction 的方向推一步。Direction 可以是 left,right,up,down 之中的一个,1<=x,y<=20

#### 数据结构

由于是最初的版本,我们不必考虑这么多:只需要可行,编程方便就可以了, 暂时不管它的效率和其他东西。优化是以后的事。

我们定义新的数据类型 BitString,MazeType,MoveType,StateType 和 IDAType。 请大家看附录中的程序,不难猜出它们的含义和用途。唯一需要说明的 BitString 类型。记录状态时,我们把地图看成一个大数,一个格子是一个 bit。那么所有 箱子构成一个 BitString,检查某一个是否有箱子 (或者目标, 墙) 时只需要检测 对应位置上的 bit 是否为 1。这样虽然会浪费一些空间, 但是判断会比较快, 操 作也比较简单。

我们把 x,y 坐标合并成一个"position"变量。其中 Position=(x-1)\*width+(y-1)。 我们用常量数组 DeltaPos:array[0..3]表示上,下,左,右的 Position增量。

### 算法

为了简单起见,我们连最佳匹配也不做了,用所有箱子离最近目标的距离和 作为下界函数。不过,这里的"距离"是指推的次数,计算的时候(MinPush函 数),只要忽略其它所有箱子,然后用一次 BFS就可以了。

#### 效果

嘿嘿,这个效果嘛,不说你也知道的,就是标准关一个也过不了啦。不过为 了说明我的程序是正确的,你可以试验一下幼儿关卡(共 61 关)嘛!

什么!第一关都就没有动静了…55555,生成了 18 万个结点???不过很多关都很 快就过了的。我们用 1,000,000 个结点为上限(在我的 Celeron 300A上要运行十多 分钟),得到以下的测试结果:

| No.            | 步数             | 结点数    | No. | 步数             | 结点数   | No. | 步数    | 结点数   |
|----------------|----------------|--------|-----|----------------|-------|-----|-------|-------|
| $\mathbf{1}$   | 15             | 186476 | 21  | 8              | 102   | 41  | 11    | 145   |
| $\overline{2}$ | 6              | 24     | 22  | $\overline{7}$ | 110   | 42  | 10    | 118   |
| 3              | 5              | 14     | 23  | 10             | 192   | 43  | 12    | 223   |
| $\overline{4}$ | 6              | 24     | 24  | 10             | 432   | 44  | 8     | 63    |
| 5              | 9              | 31     | 25  | $\overline{4}$ | 23    | 45  | 12    | 138   |
| 6              | 5              | 8      | 26  | 11             | 846   | 46  | 14    | 178   |
| $\overline{7}$ | 6              | 35     | 27  | 3              | 18    | 47  | 8     | 296   |
| 8              | 11             | 39     | 28  | 9              | 38    | 48  | $8\,$ | 156   |
| 9              | $\overline{4}$ | 12     | 29  | 10             | 142   | 49  | 5     | 60    |
| 10             | 5              | 14     | 30  | 8              | 641   | 50  | 11    | 14451 |
| 11             | 5              | 13     | 31  | 7              | 192   | 51  | N/A   | >1M   |
| 12             | $\overline{4}$ | 19     | 32  | 3              | 12    | 52  | N/A   | >1M   |
| 13             | $\overline{4}$ | 14     | 33  | 11             | 51    | 53  | 8     | 470   |
| 14             | 6              | 20     | 34  | 11             | 332   | 54  | 16    | 24270 |
| 15             | 6              | 57     | 35  | 16             | 11118 | 55  | N/A   | >1M   |
| 16             | 12             | 3947   | 36  | 10             | 242   | 56  | 14    | 3318  |
| 17             | 6              | 63     | 37  | 9              | 1171  | 57  | N/A   | >1M   |
| 18             | 11             | 5108   | 38  | 11             | 556   | 58  | N/A   | >1M   |
| 19             | 10             | 467    | 39  | 10             | 72    | 59  | 11    | 328   |
| 20             | 10             | 1681   | 40  | 9              | 203   | 60  | N/A   | >1M   |
|                |                |        |     |                |       | 61  | N/A   | >1M   |

### 没有解决的几关是: 51,52,55,57,,58,60,61

比较困难的几关是 1,16,18,20,26,30,35,37,38,50,53,54,56

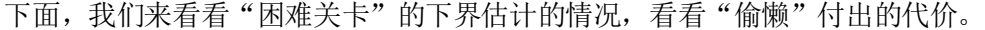

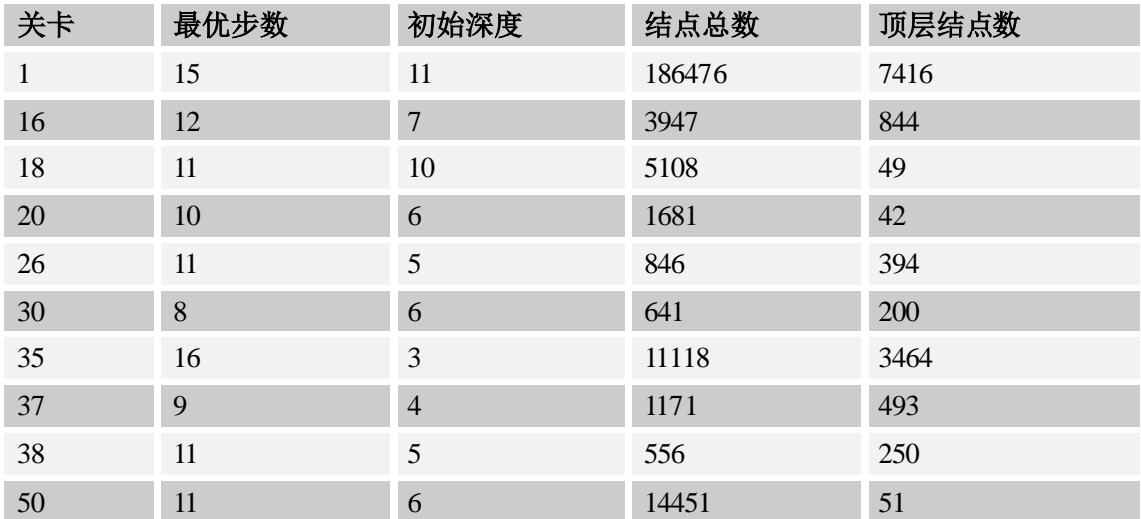

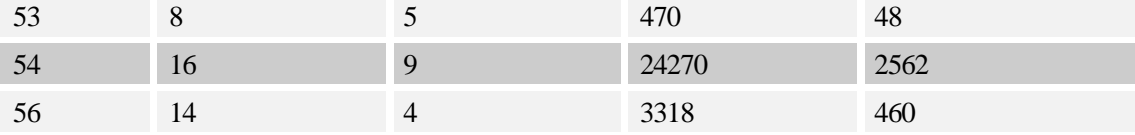

由此可见,下界估计对于搜索树的大小是很有关系的。看看第 18,20,35,50,54,56 关吧。 顶层结点多么少!如果一开始就从这一层搜索不就…看来我们真的需要用最佳匹配算法了。

# 3.试验最佳匹配算法的威力

好,下面我们来使用最佳匹配算法。最佳匹配算法可以用网络流来实现,但 是这里我们采用修改顶标算法,我是抄的书上的程序(偷个懒嘛,呵呵)。现在, 程序改叫 Baby2 了^\_^

| 关卡           | 实际步数  | 初始深度           | Baby-1 结点总数 | Baby-2 结点总数 |
|--------------|-------|----------------|-------------|-------------|
| $\mathbf{1}$ | 15    | 15             | 186476      | 60          |
| 16           | 12    | 10             | 3947        | 304         |
| 18           | 11    | 11             | 5108        | 46          |
| 20           | 10    | 8              | 1681        | 76          |
| 26           | 11    | 5              | 846         | 552         |
| 30           | $8\,$ | $8\,$          | 641         | 153         |
| 35           | 16    | $\overline{4}$ | 11118       | 6504        |
| 37           | 9     | 5              | 1171        | 438         |
| 38           | 11    | 5              | 556         | 546         |
| 50           | 11    | $\overline{7}$ | 14451       | 98          |
| 53           | 8     | 8              | 470         | 37          |
| 54           | 16    | 12             | 24270       | 273         |
| 56           | 14    | $\overline{4}$ | 3318        | 2225        |

下面是刚才的"难题"的测试情况。

哇!有的比刚才的顶层结点还要少!当然了,下界估计好了,当前层的深度 剪枝也更准确了嘛。

另外,现在我们来看看文曲星的前 12 关,第 1,2,4,6,8,9,11 关已经可以在 个结点之内出解。

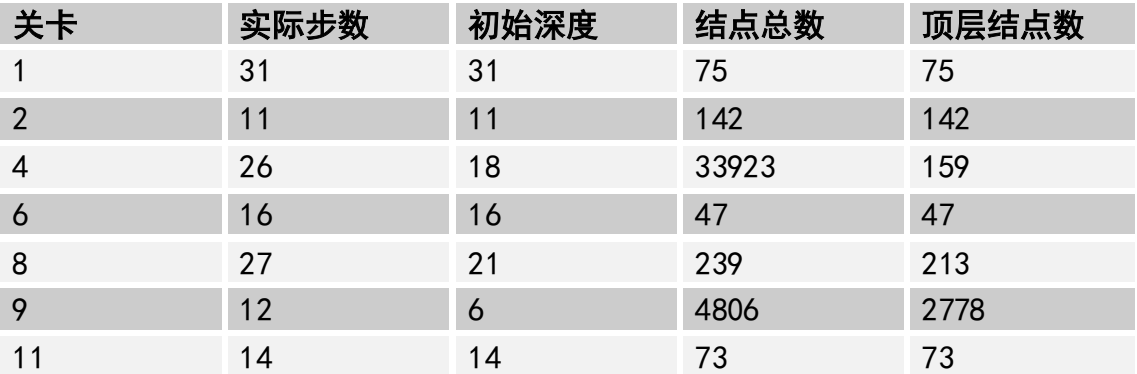

那么下一步干什么呢?打印出每个状态来分析,我们不难发现大量重复结 点。所以下一个问题自然就是:怎么避免重复呢?

### 4.试验 HASH 表的威力

判重嘛,当然就需要 HASH 表了。不过一个很棘手的问题是:如何表示状态? 在结点扩展中,我们用比特流的方式定义了箱子的状态,但是在这里我们需要的 是合适的数组的下标。这种表示法不爽吧。所以在构造 HASH 表的时候我们就用 箱子的坐标来表示状态,也就是 N 元组(p[1],p[2],p[3]..p[n])。至于散列函数 嘛,我们根据 HASH 表的项数来考虑。这里,如果箱子最多 100 个,我们就用 10000 项试试看。一种方案是把所有的坐标加起来,但是这样做冲突很多!因为一个箱 子 A 右移一格, 另一个箱子 B 左移一格, 散列函数值不变。考虑到必须使冲突变 少,函数又不宜太复杂,我们采用坐标的加权和来作为散列函数值,也就是 Sum{k\*Position[k]}, 当然, 最后要对 10000 取余数, 其实这个函数也不好, 不 过我比较懒了,以后再改进吧。至于冲突处理吗,为了简单起见,我们用开链法 设立链表来保存所有元素。值得注意的是,箱子坐标相同而人的坐标不能互通的 状态是不同的,应该一起保存。下面是刚才那些关的测试结果:

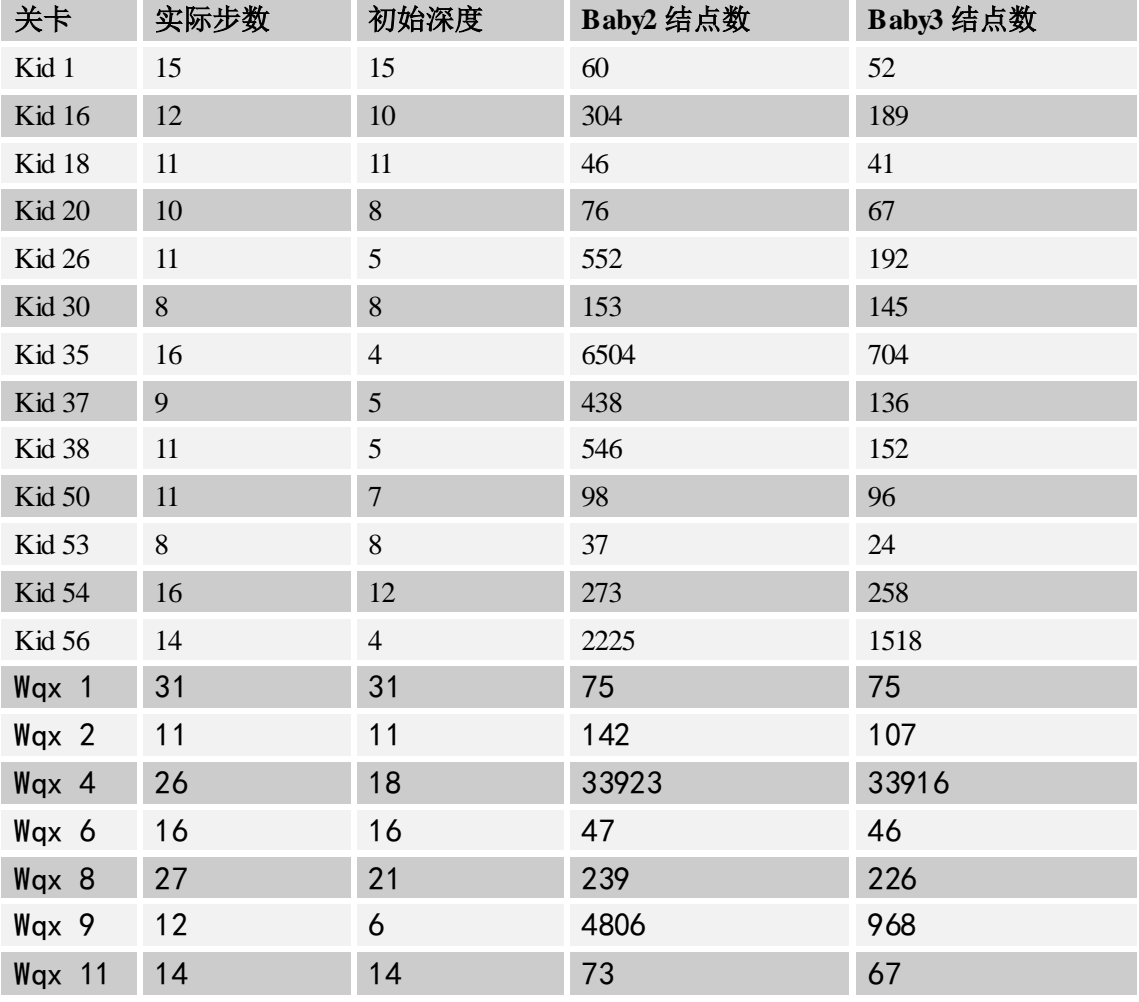

#### 新完成的关卡有:

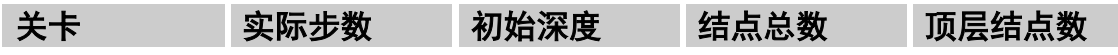

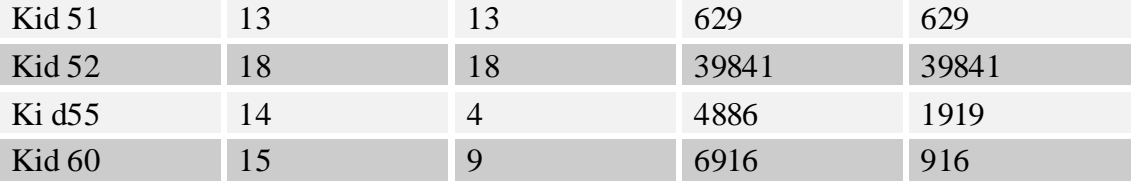

需要注意的是,在保护模式下运行 kid57 的时候出现的 heap overflow,说明 完全保存结点没有必要(费空间,费时间),也不大可能。那么,我们应该怎样做 呢?我们知道,评价一个 HASH 表的优劣,一般是从两个方面:查表成功的频 率和查表成功以后节省的工作。因此,我们可以设置两个 Hash 表,一个保存最 近的结点(查到的可能性比较大)和深度大的结点(一旦找到,节省很多工作)。 这样做不会增加多少结点数,但是是程序效率有所提高,求解能力(空间承受能 力)也有较大改善。但是为了方便,我们的程序暂时只使用第一个表。

### 5.结点扩展顺序的优化

在这一节中,我们的最后一个改进是优化结点扩展的顺序,不是想修剪搜索 树,而是希望早一点得到解。具体的改进方法是这样的:

1.优先推刚刚推过的箱子

2.然后试所有的能够减少下界的方案,减少得越多越先试。如果减少得一样 多,就先推离目标最近的。

3.最后试其他的,也象 2 一样按顺序考虑。

可以预料,这样处理以后,"比较容易"先找到解,但是因为下界估计不准 所花费的代价是无法减小的(也就是说只能减少顶层结点数)。不过作为 IDA\* 的标准改进方法之一,我们有必要把它加入我们的程序中试试。

(需要注意的是,我们使用的是栈,应该把比较差的方案先压栈)

实际测试结果,1 的效果比较好,2 和 3 的效果不佳,甚至产生了更多的结 点。可能主要是我们的下界估计不准确,而 2 和 3 用到了下界函数的缘故。这一 个版本 Baby-4 中, 我们屏蔽了第 2, 3 项措施。

好了,写了四个 Baby 版程序,想不想比较一下呢?不过我只对几个困难一 点的数据感兴趣。

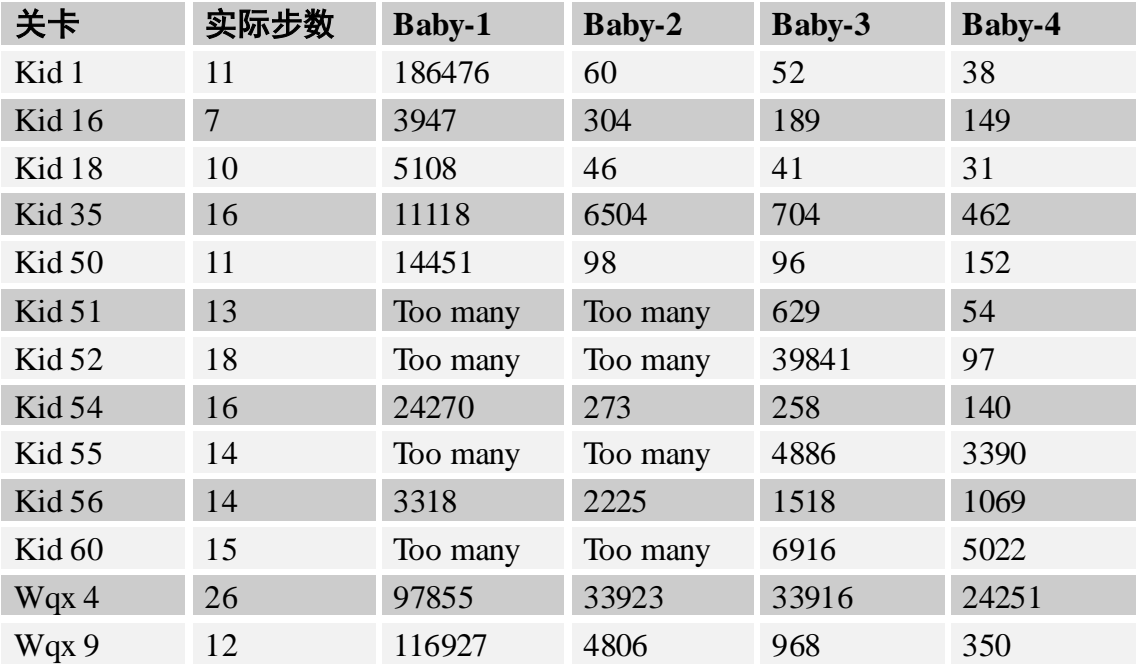

从上表可以看出,我们的优化总的来说是有效的,而且直观的看,那些改进 不明显的很多是因为下界估计比较差,这一点我们以后会继续讨论。不管怎样, 这 61 关 "幼儿关"过了 58 关倒是挺不错的, 至少可以说明我们程序的 Baby 版 已经具有普通儿童的"智力"了^\_^。不过这只是个开头,好戏还在后头!

# 6.Baby-4 源程序

程序 S4BABY4.PAS 在附件中,这里只是加了少量的注释。大家可以试试它的效果, 但是没有必要看得太仔细,因为在以后的章节中,我会改动很多东西,甚至连 IDA\* 主程序框架都会变得不一样。

常量定义:

const {Version} VerStr='S4 - SRbGa Super Sokoban Solver (Baby Version 4)'; Author='Written by Liu Rujia(SrbGa), 2001.2, Chongqing, China';

 {Files} InFile='soko.in'; OutFile='soko.out'; {Charactors} Char Soko='@'; Char\_SokoInTarget='+'; Char\_Box='\$'; Char\_BoxInTarget='\*'; Char\_Target='.'; Char\_Wall='#'; Char\_Empty=' '; {Dimentions} Maxx=21; Maxy=21; MaxBox=50; {Directions}  $Up=0;$  Down=1; Left=2; Right=3; DirectionWords:array[0..3] of string=('UP','DOWN','LEFT','RIGHT');

 {Movement} MaxPosition:integer=Maxx\*Maxy; Opposite: $array[0.3]$  of integer= $(1,0,3,2)$ ; DeltaPos:array[0..3] of integer=(-Maxy,Maxy,-1,1);

我们把 x,y 坐标合成一个值 position,其中 position=(x-1)\*maxy+(y-1)。这里用类型常量 是因为以后会根据地图的尺寸改变 MaxPosition 的值。Opposite 就是相反方向例如 Opposite[UP]:=DOWN;DeltaPos 也是会重新设定的。我们在进行移动的时候只需要用: NewPos:=OldPos+DeltaPos[Direction]就可以了,很方便。

 {IDA Related} MaxNode=1000000; MaxDepth=100; MaxStack=150; DispNode=1000; 每生成多少个结点报告一次。

```
 {HashTable}
 MaxHashEntry=10000;
 HashMask=10000;
 MaxSubEntry=100;
```
 {BitString} BitMask:array[0..7] of byte=(1,2,4,8,16,32,64,128);

Infinite=Maxint;

#### 类型定义:

#### type

PositionType=integer;

BitString=array[0..Maxx\*Maxy div 8-1] of byte;

整个地图就是一个 BitString。第 position 位为1当且仅当 position 位置有东西(如箱子, 目标,墙)。

 MapType=array[1..Maxx] of string[Maxy]; BiGraph=array[1..MaxBox,1..MaxBox] of integer;

 MazeType= record X,Y:integer; Map:MapType; GoalPosition:array[1..MaxBox] of integer; BoxCount:integer; Goals:BitString; Walls: BitString;

end;

尺寸, 原始数据 (用来显示状态的), 目标的 BitString, 箱子总数, 目标位置 (BitString 和位置数组都用是为了加快速度)和 Walls 的 BitString。

 MoveType= record

 Position:integer; Direction: 0..3: end; Direction 是箱子被推向的方向。

```
 StateType=
 record
   Boxes:BitString;
   ManPosition:PositionType;
   MoveCount:integer;
   Move:array[1..MaxDepth] of MoveType;
   g,h:integer;
 end;
```
#### IDAType=

```
 record
```

```
 TopLevelNodeCount:longint;
   NodeCount:longint;
   StartState:StateType;
   PathLimit:integer;
   Top:integer;
   Stack:array[1..MaxStack] of StateType;
 end;
```

```
Top 是栈顶指针。
```

```
 PHashTableEntry=^HashTableEntry;
 HashTableEntry=
 record
   Next:PHashTableEntry;
   State:StateType;
```
end;

```
 PHashTableType=^HashTableType;
 HashTableType=
 record
   FirstEntry:array[0..MaxHashEntry] of PHashTableEntry;
   Count:array[0..MaxHashEntry] of byte;
 end;
```
这些是 Hash 表相关类型。我们采用的是拉链法,这样可以利用指针申请到堆空间,结 合保护模式使用,效果更好。

var

 HashTable:PHashTableType; SokoMaze:MazeType;

```
 IDA:IDAType;
```
procedure SetBit(var BS:BitString; p:integer);

```
begin
  BS[p div 8]:=BS[p div 8] or BitMask[p mod 8];
end;
procedure ClearBit(var BS:BitString; p:integer);
begin
   BS[p div 8]:=BS[p div 8] xor BitMask[p mod 8];
end;
function GetBit(var BS:BitString; p:integer):byte;
begin
   if BS[p div 8] and BitMask[p mod 8]>0 then GetBit:=1 else GetBit:=0;
end;
这些是位操作,设置,清除和得到一个 BitString 的某一项。
procedure Init;
var
   Lines:MapType;
   procedure ReadInputFile;
   var
     f:text;
     s:string;
   begin
      SokoMaze.X:=0;
     SokoMaze.Y:=0;
     SokoMaze.BoxCount:=0;
     assign(f,infile);
     reset(f);
     while not eof(f) do
     begin
        readln(f,s);
        if length(s)>SokoMaze.Y then
          SokoMaze.Y:=length(s);
        inc(SokoMaze.X);
        Lines[SokoMaze.X]:=s;
     end;
     close(f);
   end;
```
procedure AdjustData;

```
 var
     i,j:integer;
   begin
     for i:=1 to SokoMaze.X do
       while length(Lines[i])<SokoMaze.Y do
         Lines[i] :=Lines[i] + ';
     SokoMaze.Map:=Lines;
     for i:=1 to SokoMaze.X do
        for j:=1 to SokoMaze.Y do
          if SokoMaze.Map[i,j] in [Char_BoxInTarget,Char_SokoInTarget,Char_Target] t
hen
            SokoMaze.Map[i,j]:=Char_Target
         else if SokoMaze.Map[i,j]\llChar_Wall then
            SokoMaze.Map[i,j]:=Char_Empty;
调整 Map 数组, 把箱子和搬运工去掉。
     for i:=1 to SokoMaze.X do
        for j:=1 to SokoMaze.Y do
          if Lines[i,j] in [Char_Target,Char_BoxInTarget,Char_SokoInTarget] then
          begin
            inc(SokoMaze.BoxCount);
            SokoMaze.GoalPosition[SokoMaze.BoxCount]:=(i-1)*SokoMaze.Y+j-1;
          end;
统计 Goal的个数和 GoalPosition。
     DeltaPos[Up]:=-SokoMaze.Y;
     DeltaPos[Down]:=SokoMaze.Y;
     MaxPosition:=SokoMaze.X*SokoMaze.Y;
根据地图尺寸调整 DeltaPos 和 MaxPosition
   end;
   procedure ConstructMaze;
   var
     i,j:integer;
   begin
     fillchar(SokoMaze.Goals,sizeof(SokoMaze.Goals),0);
     fillchar(SokoMaze.Walls,sizeof(SokoMaze.Walls),0);
     for i:=1 to SokoMaze.X do
        for j:=1 to SokoMaze.Y do
          case Lines[i,j] of
            Char_SokoInTarget, Char_BoxInTarget, Char_Target:
              SetBit(SokoMaze.Goals,(i-1)*SokoMaze.Y+j-1);
            Char_Wall:
```

```
 SetBit(SokoMaze.Walls,(i-1)*SokoMaze.Y+j-1);
        end;
 end;
 procedure InitIDA;
 var
   i,j:integer;
   StartState:StateType;
 begin
   IDA.NodeCount:=0;
   IDA.TopLevelNodeCount:=0;
   fillchar(StartState,sizeof(StartState),0);
   for i:=1 to SokoMaze.X do
      for j:=1 to SokoMaze.Y do
        case Lines[i,j] of
           Char_Soko, Char_SokoInTarget:
             StartState.ManPosition:=(i-1)*SokoMaze.Y+j-1;
           Char_Box, Char_BoxInTarget:
             SetBit(StartState.Boxes,(i-1)*SokoMaze.Y+j-1);
        end;
   StartState.g:=0;
   IDA.StartState:=StartState;
   new(HashTable);
   for i:=1 to MaxHashEntry do
   begin
      HashTable^.FirstEntry[i]:=nil;
    HashTable^.Count[i]:=0;
   end;
 end;
```

```
begin
```
 ReadInputFile; AdjustData; ConstructMaze; InitIDA;

#### end;

```
procedure PrintState(State:StateType);
var
   i,x,y:integer;
   Map:MapType;
begin
```

```
 Map:=SokoMaze.Map;
   x:=State.ManPosition div SokoMaze.Y+1;
   y:=State.ManPosition mod SokoMaze.Y+1;
   if Map[x,y]=Char_Target then
     Map[x,y]:=Char_SokoInTarget
   else
     Map[x,y]:=Char_Soko;
   for i:=1 to MaxPosition do
     if GetBit(State.Boxes,i)>0 then
     begin
       x:=i div SokoMaze.Y+1;
        y:=i mod SokoMaze.Y+1;
        if Map[x,y]=Char_Target then
          Map[x,y]:=Char_BoxInTarget
       else
          Map[x,y]:=Char_Box;
     end;
   for i:=1 to SokoMaze.X do
     Writeln(Map[i]);
end;
function Solution(State:StateType):boolean;
var
  i:integer;
begin
   Solution:=false;
   for i:=1 to MaxPosition do
     if (GetBit(State.Boxes,i)>0) and (GetBit(SokoMaze.Goals,i)=0) then
       exit;
   Solution:=true;
end;
function CanReach(State:StateType; Position:integer):boolean;
用 BFS 判断在状态 State 中, 搬运工是否可以到达 Position
var
   Direction:integer;
   Pos,NewPos:integer;
   Get,Put:integer;
   Queue:array[0..Maxx*Maxy] of integer;
```
Reached:Array[0..Maxx\*Maxy] of boolean;

#### begin

```
 fillchar(Reached,sizeof(Reached),0);
```

```
 Pos:=State.ManPosition;
  Get:=0; Put:=1;
   Queue[0]:=Pos;
   Reached[Pos]:=true;
   CanReach:=true;
   while Get<>Put do
   begin
     Pos:=Queue[Get];
     inc(Get);
      if Pos=Position then
        exit;
      for Direction:=0 to 3 do
     begin
        NewPos:=Pos+DeltaPos[Direction];
        if Reached[NewPos] then continue;
        if GetBit(State.Boxes,NewPos)>0 then continue;
        if GetBit(SokoMaze.Walls,NewPos)>0 then continue;
        Reached[NewPos]:=true;
        Queue[Put]:=NewPos;
        inc(Put);
     end;
   end;
   CanReach:=false;
end;
function MinPush(BoxPosition,GoalPosition:integer):integer;
在没有其他箱子的情况下,从 BoxPosition 推到 GoalPosition 至少要多少步。
var
   i:integer;
   Direction:integer;
   Pos,NewPos,ManPos:integer;
   Get,Put:integer;
   Queue:array[0..Maxx*Maxy] of integer;
   Distance:Array[0..Maxx*Maxy] of integer;
begin
   for i:=0 to Maxx*Maxy do
     Distance[i]:=Infinite;
   Pos:=BoxPosition;
  Get:=0; Put:=1; Queue[0]:=Pos;
   Distance[Pos]:=0;
```

```
 while Get<>Put do
   begin
     Pos:=Queue[Get];
     inc(Get);
     if Pos=GoalPosition then
     begin
        MinPush:=Distance[Pos];
       exit;
     end;
     for Direction:=0 to 3 do
     begin
       NewPos:=Pos+DeltaPos[Direction];
       ManPos:=Pos+DeltaPos[Opposite[Direction]];
       人应该站在后面
      if Distance[NewPos]<Infinite then continue;
        if GetBit(SokoMaze.Walls,NewPos)>0 then continue;
       推不动
        if GetBit(SokoMaze.Walls,ManPos)>0 then continue;
       人没有站的地方
       Distance[NewPos]:=Distance[Pos]+1;
       Queue[Put]:=NewPos;
       inc(Put);
     end;
   end;
   MinPush:=Infinite;
end;
procedure DoMove(State:StateType; Position,Direction:integer; var NewState:StateType);
var
   NewPos:integer;
begin
   NewState:=State;
   NewPos:=Position+DeltaPos[Direction];
   NewState.ManPosition:=Position;
   SetBit(NewState.Boxes,NewPos);
   ClearBit(NewState.Boxes,Position);
end;
function MinMatch(BoxCount:integer;Gr:BiGraph):integer;
这个是标准算法,抄的书上的程序,不用看了。
var
   VeryBig:integer;
```
TempGr:BiGraph;

L:array[1..MaxBox\*2] of integer;

```
 SetX,SetY,MatchedX,MatchedY:Set of 1..MaxBox;
procedure MaxMatch(n,m:integer);
function Path(x:integer):boolean;
var
    i,j:integer;
begin
   Path:=false;
  for i=1 to m do
     if not (i in SetY)and(Gr[x,i] < >0) then
      begin
         SetY:=SetY+[i];
         if not (i in MatchedY) then
         begin
          Gr[x,i] := Gr[x,i]; MatchedY:=MatchedY+[i];
           Path:=true;
           exit;
        end;
       j=1;while (j \leq m) and not (j \text{ in } \text{Set} X) and (\text{Gr}[j, i] \geq 0) do \text{inc}(j);if j \leq m then
         begin
           SetX:=SetX+[j];
           if Path(j) then
           begin
             Gr[x,i] := Gr[x,i];Gr[j,i]:=Gr[j,i]; Path:=true;
              exit;
           end;
        end;
      end;
end;
var
    u,i,j,al:integer;
begin
    Fillchar(L,sizeof(L),0);
   TempGr:=Gr;
   for i:=1 to n do
     for j=1 to m do
         if L[i]<Gr[i,j] then
```

```
L[i]=Gr[i,j]; u:=1; MatchedX:=[]; MatchedY:=[];
   for i:=1 to n do
     for j=1 to m do
        if L[i]+L[n+j]=TempGr[i,j] then
          Gr[i,j]:=1 else
          Gr[i, j] := 0; while u<=n do
   begin
     SetX:= [u]; SetY:=[]; if not (u in MatchedX) then
      begin
        if not Path(u) then
        begin
           al:=Infinite;
           for i:=1 to n do
            for j=1 to m do
                if (i in SetX) and not (j in SetY) and (L[i]+L[n+j]-TempGr[i,j]<al) then
                  al:=L[i]+L[n+j]-TempGr[i,j];
          for i=1 to n do if i in SetX then L[i]:=L[i]-a;
          for i=1 to m do if i in SetY then \lfloor n+i \rfloor := \lfloor n+i \rfloor + a!;
           for i:=1 to n do
            for j=1 to m do
                if l[i]+l[n+j]=TempGr[i,j] then
                 Gr[i,j]:=1 else
                  Gr[i, j] := 0; MatchedX:=[]; MatchedY:=[];
           for i:=1 to n+m do
             if l[i]<-1000 then
                exit;
        end
        else
           MatchedX:=MatchedX+[u];
       u:=0;
      end;
     inc(u); end;
end;
var
   i,j:integer;
   Tot:integer;
```

```
begin
   VeryBig:=0;
   for i:=1 to BoxCount do
      for j:=1 to BoxCount do
        if (Gr[i,j]<Infinite)and(Gr[i,j]>VeryBig) then
           VeryBig:=Gr[i,j];
   inc(VeryBig);
   for i:=1 to BoxCount do
      for j:=1 to BoxCount do
        if Gr[i,j]<Infinite then
         Gr[i,j] := \n \text{VeryBig-Gr[i,j]} else
          Gr[i,j]:=0; 这些语句是进行补集转化。
   MaxMatch(BoxCount,BoxCount);
  Tot:=0;
   for i:=1 to BoxCount do
   begin
      for j:=1 to BoxCount do
        if Gr[i,j]<0 then
        begin
          Tot:=Tot+VeryBig-TempGr[i,j];
          break;
        end;
      if Gr[i,j]>=0 then
      begin
        MinMatch:=Infinite;
        exit;
      end;
   end;
   MinMatch:=Tot;
end;
function CalcHeuristicFunction(State:StateType):integer;
计算启发函数值
var
   H,Min:integer;
   i,j,p,Count,BoxCount,Cost:integer;
   BoxPos:array[1..MaxBox] of integer;
   Distance:BiGraph;
begin
  p:=0; for i:=1 to MaxPosition do
```

```
 if GetBit(State.Boxes,i)>0 then
   begin
     inc(p); BoxPos[p]:=i;
   end;
for i=1 to p do
  for j=1 to p do
     Distance[i,j]:=MinPush(BoxPos[i],SokoMaze.GoalPosition[j]);
 BoxCount:=SokoMaze.BoxCount;
```

```
H:=0:
```

```
 for i:=1 to BoxCount do
 begin
  Count:=0;
   for j:=1 to BoxCount do
     if Distance[i,j]<Infinite then
        inc(Count);
   if Count=0 then
   有一个箱子推不到任何目的地
   begin
     CalcHeuristicFunction:=Infinite;
     exit;
   end;
 end;
```

```
 H:=MinMatch(BoxCount, Distance);
   CalcHeuristicFunction:=H;
end;
```

```
function HashFunction(State:StateType):integer;
var
   i,h,p:integer;
begin
  h:=0;p:=0; for i:=1 to MaxPosition do
     if GetBit(State.Boxes,i)>0 then
     begin
       inc(p); h:=(h+p*i) mod HashMask;
       你可以自己换一个
     end;
   HashFunction:=h;
end;
```

```
function SameState(S1,S2:StateType):boolean;
var
   i:integer;
begin
   SameState:=false;
   for i:=1 to MaxPosition do
     if GetBit(S1.Boxes,i)<>GetBit(S2.Boxes,i) then
        exit;
   if not CanReach(S1,S2.ManPosition) then
   注意只要两个状态人的位置是相通的就应该算同一个状态
     exit;
   SameState:=true;
end;
function Prior(State:StateType;M1,M2:MoveType):boolean;
var
   NewPos:integer;
   Inertia1,Inertia2:boolean;
   S1,S2:StateType;
   H1,H2:integer;
begin
   Prior:=false;
   if State.MoveCount>0 then
   begin
     NewPos:=State.Move[State.MoveCount].Position+
               DeltaPos[State.Move[State.MoveCount].Direction];
     if NewPos=M1.Position then Inertia1:=true else Inertia1:=false;
     连续推同一个箱子的动作优先
     if NewPos=M2.Position then Inertia2:=true else Inertia2:=false;
     if Inertia1 and not Inertia2 then begin Prior:=true; exit; end;
     if Inertia2 and not Inertia1 then begin Prior:=false; exit; end;
   end;
end;
procedure IDA_Star;
var
   Sucess:boolean;
   CurrentState:StateType;
   H:integer;
   f:Text;
   procedure IDA_Push(State:StateType);
```
begin

 if IDA.Top=MaxStack then Exit; inc(IDA.Top); IDA.Stack[IDA.Top]:=State; end;

 procedure IDA\_Pop(var State:StateType); begin State:=IDA.Stack[IDA.Top]; dec(IDA.Top); end;

 function IDA\_Empty:boolean; begin IDA\_Empty:=(IDA.Top=0); end;

#### 上面的是栈操作

 procedure IDA\_AddToHashTable(State:StateType); var h:integer; p:PHashTableEntry; begin h:=HashFunction(State); if HashTable^.Count[h]<MaxSubEntry then begin new(p); p^.State:=State; p^.Next:=HashTable^.FirstEntry[h]; HashTable^.FirstEntry[h]:=p; inc(HashTable^.Count[h]); end else begin p:=HashTable^.FirstEntry[h]; while p^.Next^.Next<>nil do p:=p^.Next; p^.Next^.State:=State; p^.Next^.Next:=HashTable^.FirstEntry[h]; HashTable^.FirstEntry[h]:=p^.Next; p^.Next:=nil; end;

end;

function IDA\_InHashTable(State:StateType):boolean;

var

h:integer;

p:PHashTableEntry;

#### begin

h:=HashFunction(State);

p:=HashTable^.FirstEntry[h];

IDA\_InHashTable:=true;

while  $p\ll n$ il do

begin

if SameState(p^.State,State) then

begin

if p^.State.g>State.g then

begin

p^.State.g:=State.g;

IDA\_InHashTable:=false;

### 如果找到的表项深度要大些,并不代表这一次深度小点的也无解。本来应该动态更新

#### 下界的,这里作为没有找到处理,后面的章节会改进这个地方的。

 end; exit;

end;

p:=p^.Next;

end;

IDA\_InHashTable:=false;

```
 end;
```

```
这是 Hash 表的操作。
```
 procedure IDA\_AddNode(State:StateType); begin IDA\_Push(State); inc(IDA.NodeCount);

if IDA.NodeCount mod DispNode=0 then

Writeln('NodeCount=',IDA.NodeCount);

inc(IDA.TopLevelNodeCount);

IDA\_AddToHashTable(State);

#### end;

procedure IDA\_Expand(State:StateType);

#### var

 MoveCount:integer; MoveList:array[1..Maxx\*Maxy\*4] of MoveType; t:MoveType; i,j,Direction:integer; NewBoxPos, NewManPos:integer; NewState:StateType;

 begin MoveCount:=0: for i:=1 to MaxPosition do if GetBit(State.Boxes,i)>0 then for Direction:=0 to 3 do begin NewBoxPos:=i+DeltaPos[Direction]; NewManPos:=i+DeltaPos[Opposite[Direction]]; if GetBit(State.Boxes,NewBoxPos)>0 then continue; if GetBit(SokoMaze.Walls,NewBoxPos)>0 then continue; if GetBit(State.Boxes,NewManPos)>0 then continue; if GetBit(SokoMaze.Walls,NewManPos)>0 then continue; if CanReach(State,NewManPos) then begin DoMove(State,i,Direction,NewState); if CalcHeuristicFunction(NewState)=Infinite then continue; if CalcHeuristicFunction(NewState)+State.g>=IDA.PathLimit then continu e; IDA\*算法的核心:深度限制 if IDA\_InHashTable(NewState) then continue; inc(MoveCount); MoveList[MoveCount].Position:=i; MoveList[MoveCount].Direction:=Direction; end; end; for i:=1 to MoveCount do for  $i=i+1$  to MoveCount do if Prior(State,MoveList[i],MoveList[j]) then 调整推法次序 begin t:=MoveList[j]; MoveList[j]:=MoveList[i]; MoveList[i]:=t; end; for  $i=1$  to MoveCount do 依次考虑所有移动方案 begin DoMove(State,MoveList[i].Position,MoveList[i].Direction,NewState); inc(NewState.MoveCount); NewState.Move[NewState.MoveCount].Position:=MoveList[i].Position;

NewState.Move[NewState.MoveCount].Direction:=MoveList[i].Direction;

NewState.g:=State.g+1;

```
 IDA_AddNode(NewState);
   end;
 end;
 procedure IDA_Answer(State:StateType);
 var
   i:integer;
   x,y:integer;
 begin
   Writeln(f,'Solution Found in ', State.MoveCount,' Pushes');
  for i:=1 to State.Movecount do
   begin
      x:=State.Move[i].Position div SokoMaze.Y+1;
      y:=State.Move[i].Position mod SokoMaze.Y+1;
      Writeln(f, x,' ',y,' ',DirectionWords[State.Move[i].Direction]);
   end;
 end;
```

```
begin
```
 Writeln(VerStr); Writeln(Author);

```
 IDA.PathLimit:=CalcHeuristicFunction(IDA.StartState)-1;
 Sucess:=false;
 repeat
   inc(IDA.PathLimit);
   Writeln('Pathlimit=',IDA.PathLimit);
   IDA.TopLevelNodeCount:=0;
   IDA.Top:=0;
   IDA.StartState.g:=0;
   IDA_Push(IDA.StartState);
   repeat
     IDA_Pop(CurrentState);
     H:=CalcHeuristicFunction(CurrentState);
      if H=Infinite then continue;
      if Solution(CurrentState) then
        Sucess:=true
     else if IDA.PathLimit>=CurrentState.g+H then
        IDA_Expand(CurrentState);
   until Sucess or IDA_Empty or (IDA.NodeCount>MaxNode);
   Writeln('PathLimit ',IDA.PathLimit,' Finished. NodeCount=',IDA.NodeCount);
 until Sucess or (IDA.PathLimit>=MaxDepth) or (IDA.NodeCount>MaxNode);
```
Assign(f,outfile);

 ReWrite(f); Writeln(f,VerStr); Writeln(f,Author); Writeln(f); if not Sucess then Writeln(f,'Cannot find a solution.') else IDA\_Answer(CurrentState); Writeln('Node Count:',IDA.NodeCount); Writeln; close(f); end; begin Init; IDA\_Star; end.